**Bygfoot Football Manager Crack With Product Key Free X64**

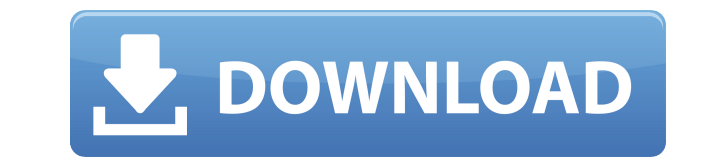

## **Bygfoot Football Manager License Key Full [Updated]**

With Bygfoot Football Manager, you can create and manage your own football team, buy, sell, and play football matches with friends or other players around the world. Bygfoot Football Manager Free Download Direct Download L the only token? I am currently running the following R code using the spacy library import spacy nlp = spacy.load("en") doc = nlp(u'We, the people, created the Constitution. And we, the people, declared our independence.') and O, despite the fact that it's a list of multiple words. I tried the following, but the same result was returned: u'We the people created the Constitution. And we the people declared our independence.' What am I doing w you need to remove the token from the token list, that is, remove the token from the list of tokens that will be recognized as a single token: doc = nlp(u'We the people created the Constitution. And we the people declared # ('people', 'NNS'), # ('created', 'VBD'), # ('the', 'DT'), # ('people', 'NNS'), # ('declared', 'VBN'), # ('our', 'PRP'), # ('independence', 'NN'), # ('.', '.')] doc.tokens = [(u'We', u'O')] doc # [('We', 'O'), # (u'the', 'NNS'), # (u'declared', 'VBN'), # (u'our', 'PRP'), # (u'independence', 'NN'),

### **Bygfoot Football Manager Crack+ Product Key X64**

- Super fast mouse movement - Accurate and detailed mouse control - Easy to use, just drag and drop! - Hold the mouse button to move continuously! - Inertia scroll, with snap to half-screen and pause at the edge! - Create Mouse, keyboard, hotkeys, click-thru-menu - Enhanced mouse capture (including hotkeys, fullscreen) - Detailed mouse controls, with options to capture/release mouse, scroll, set speed, lock (buttons + wheel), and disable mo screens - Easy to use, just drag and drop! - A plethora of editors: Text editors (PlainText, RichText), search tools (search/replace, regular expressions, block selection, regular expression), copy, cut, paste, copy to/pas highlight, and so much more - Editing hotkeys, customizable in both Mac and Windows - Text in any size, in any font (Unicode, truetype, opentype, or bitmap), with layers - Detailed background printing, colored rows, and al highlights, numbered and bullet lists, reference numbers, tables - Line, column, and text formatting - Compatibility with external editors, like Notepad++, TextWrangler, and EMACS - Supports mnemonics, which are shortcuts renumber, and organize your macros - Preview text before typing, with customizable font sizes - Support for images and diagrams - RichText support for Graphics, Math, Color, and Align commands - Support for Reference manua Text editors - Support for Mac OSX, including drag-and-drop - Tons of sub-menus to make this app the most powerful Mac text editor - Undo, Redo, Cut, Copy, Paste, Highlight, and Formatting - Fade in/fade out/blink menus, n support - Includes mnemonics/macros for mouse controls (useful 2edc1e01e8

## **Bygfoot Football Manager Crack+ Activation Key**

Bygfoot Football Manager is a Windows software application whose purpose is to help you manage football teams and store various aspects about the players, teams, and games. You can monitor the training of players, buy and mode You can run the utility on your system by simply opening the executable file. It can be stored on USB flash drives or other devices so you can have it with you all the time. Player management features Initial settings the league, as well as set usernames. The GUI looks a bit outdated and could need a facelift to make the entire process more intuitive. The tool allows you to check out detailed information about the players, such as name, wage, contract, games/goals, yellow cards, and career values. Plus, you can easily browse throughout the database with players by jumping to the previous or next entry. Reports and team options You can generate all sorts o results, league statistics, as well as season history. Bygfoot Football Manager helps you define several aspects about a team like playing style (e.g. defend, balanced, attack), set up training camp details (e.g. costs for memorable games, as well as save the information to a file on your system so you can import in the future. Bottom line In conclusion, Bygfoot Football Manager comes packed with handy features for helping you gain full cont app does not impress much in the visual departments so it needs refinements. Published: 06/30/2014 - 07:25 Bygfoot Football Manager is a Windows software application whose purpose is to help you manage football teams and s games. You can monitor the training of players, buy and sell them, and maintain the stadium. Portable running mode You can run the utility on your system by simply opening the executable file. It can be stored on USB flash time. Player management features Initial settings give you the possibility to select the country and team, choose the league, as well as set usernames. The

<https://techplanet.today/post/xforce-keygen-top-autocad-oem-2015-64-bitzip> <https://techplanet.today/post/one-stop-teacher-shop-weekly-math-homework-8-answers-upd> <https://techplanet.today/post/carlson-survey-2013-hot-crackl> <https://techplanet.today/post/vmwareworkstationpro1259build7535481x64serialkey> <https://techplanet.today/post/telechargercivil3d2019gratuitaveccrack-link-64> <https://techplanet.today/post/magenta-polytonistis-with-crack-install-utorrent>

Bygfoot Football Manager is a PC software application that helps you manage football teams and store various aspects about the players, teams, and games. bygfoot Manager allows you to monitor the training of players, buy a give you the possibility to select the country and team, choose the league, as well as set usernames. The GUI looks a bit outdated and could need a facelift to make the entire process more intuitive. The tool allows you to name, position, skill, fitness, estimated talent, age, health, value, wage, contract, games/goals, yellow cards, and career values. Plus, you can easily browse throughout the database with players by jumping to the previou players on a transfer list, offer them a new contract, and fire or move them to the youth academy. Reports and team options You can generate all sorts of reports which include information about fixtures, season results, le Manager helps you define several aspects about a team like playing style (e.g. defend, balanced, attack), set up training camp details (e.g. costs for the hotel, recreation, training), browse for teams, keep track of memor system so you can import in the future. Bottom line In conclusion, Bygfoot Football Manager comes packed with handy features for helping you gain full control over a football team in the league season. However, the app doe refinements. bygfoot Manager allows you to monitor the training of players, buy and sell them, and maintain the stadium. Initial settings give you the possibility to select the country and team, choose the league, as well a facelift to make the entire process more intuitive. The tool allows you to check out detailed information about the players, such as name, position, skill, fitness, estimated talent, age, health, value, wage, contract, g browse throughout the database with players by jumping to the previous or next entry. What's more, you are given the freedom to put players on a transfer list, offer them a new contract, and fire or move them to the youth sorts of reports which include information about fixtures, season results, league statistics, as well as season history. Bygfoot Football Manager helps you define several aspects about a

### **What's New in the?**

# **System Requirements:**

OS: Windows XP, Vista, 7, 8, 10 Processor: Intel Dual Core 2.6 GHz Memory: 4 GB RAM Storage: 25 GB Hard Disk Space Video Card: NVIDIA GeForce GT 550/PCI/Geforce 4/Geforce 9600GT/PCI/GeForce FX 5200 Mouse & Keyboard: Instal 7Zip files. Move the contents of the compressed file into the game directory.

#### Related links:

<https://dubaiandmore.com/wp-content/uploads/2022/12/hastsca.pdf> <https://hanovermb.ca/p/new-bothwell-recreation> <http://mobileparty.net/?p=343> [https://campustoast.com/wp-content/uploads/2022/12/Sononym\\_\\_Crack\\_With\\_Key\\_PCWindows\\_Latest.pdf](https://campustoast.com/wp-content/uploads/2022/12/Sononym__Crack_With_Key_PCWindows_Latest.pdf) <https://www.cdnapolicity.it/wp-content/uploads/2022/12/kachwasl.pdf> <https://xcars.co/panic-button-crack-free-download-2022/> [https://autodohoang.com/wp-content/uploads/2022/12/Quit\\_Smoking\\_Stopwatch\\_\\_Patch\\_With\\_Serial\\_Key\\_Free\\_Download\\_WinMac.pdf](https://autodohoang.com/wp-content/uploads/2022/12/Quit_Smoking_Stopwatch__Patch_With_Serial_Key_Free_Download_WinMac.pdf) <https://edebiseyler.com/photo-magicks-plugins-free-download-for-pc/> <http://www.dblxxposure.com/wp-content/uploads/2022/12/MultiError-Pro.pdf> <http://vizlandshiraz.ir/siemens-mobile-phone-manager-crack-license-code-keygen-win-mac/>